### **LAPORAN SKRIPSI**

# **KOMPARASI UNTUK MENENTUKAN PENERIMAAN BANTUAN BEASISWA MENGGUNAKAN METODE** *NAÏVE BAYES* **DAN** *DECISION TREE C.45* **BERBASIS** *WEBSITE*

**(Studi Kasus: Smp Islam Dewan Da'wah)**

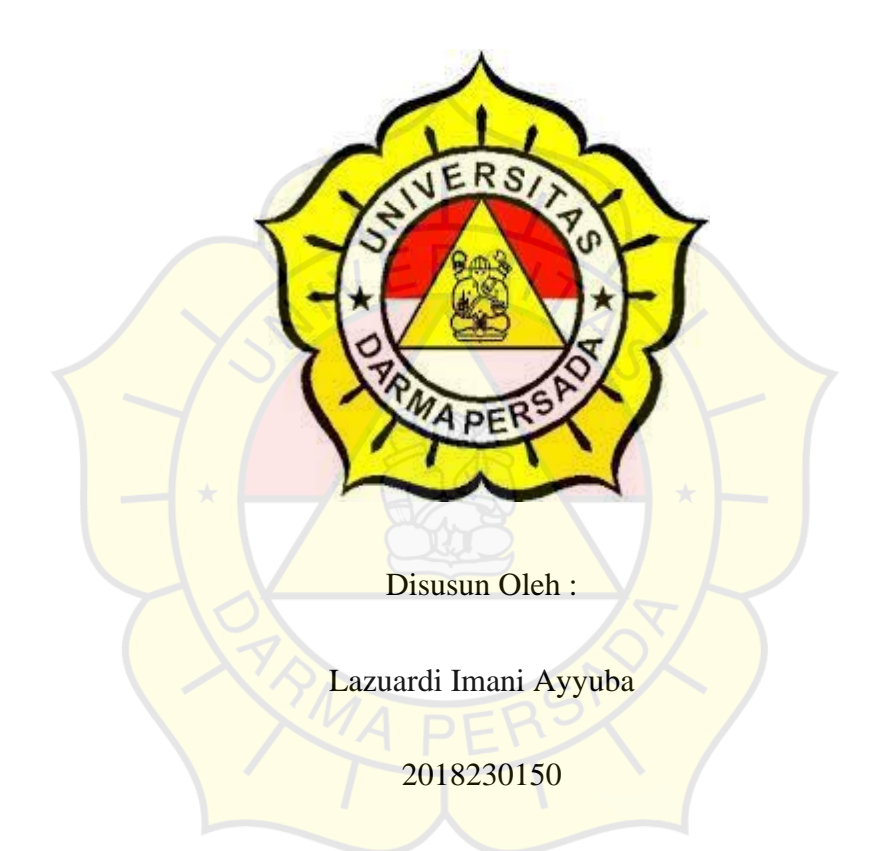

## **PROGRAM STUDI TEKNOLOGI INFORMASI**

# **FAKULTAS TEKNIK**

#### **UNIVERSITAS DARMA PERSADA**

#### **JAKARTA**

**2023**

# **LEMBAR BIMBINGAN**

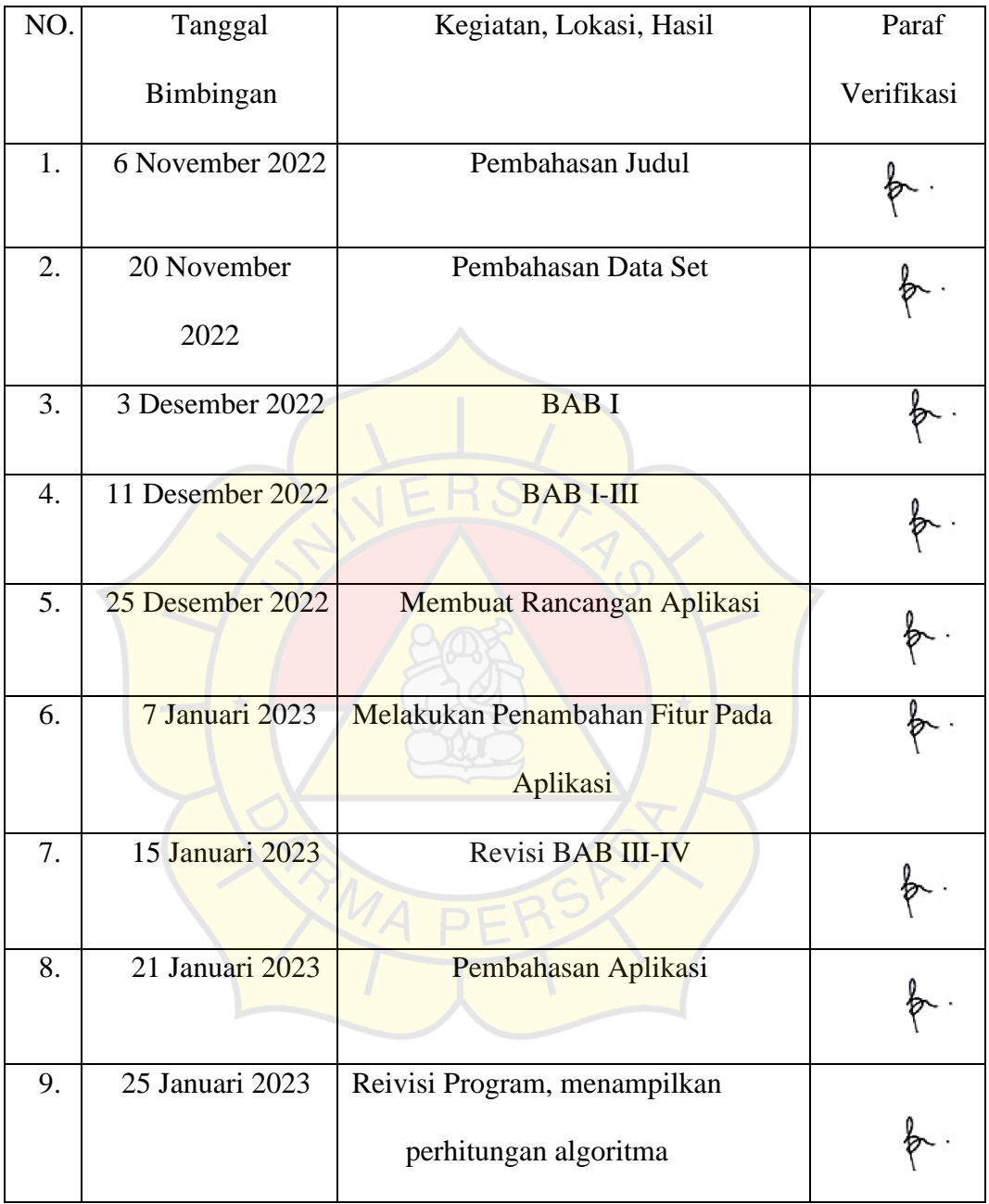

# **LEMBAR PERNYATAAN**

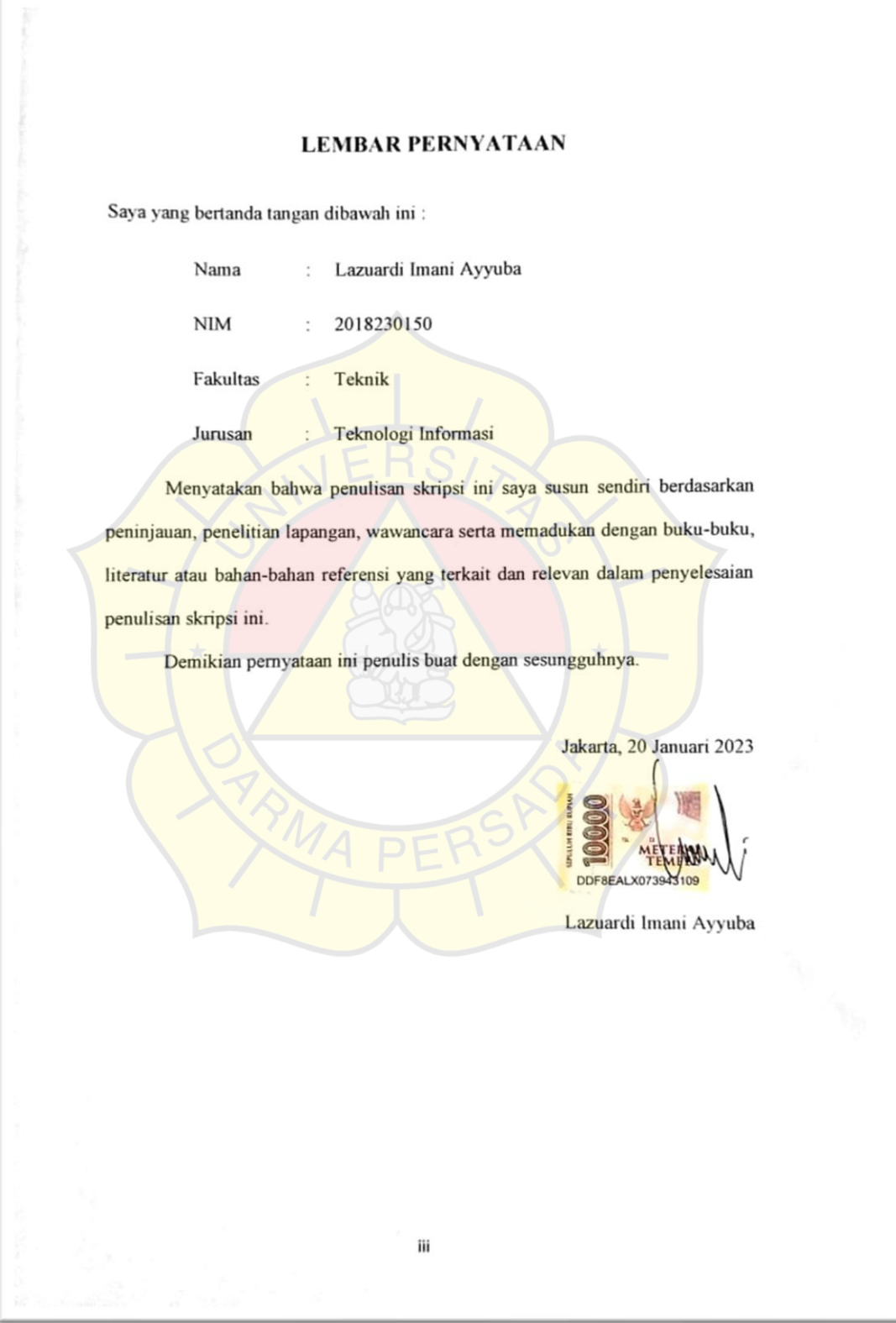

# **LEMBAR PENGESAHAN**

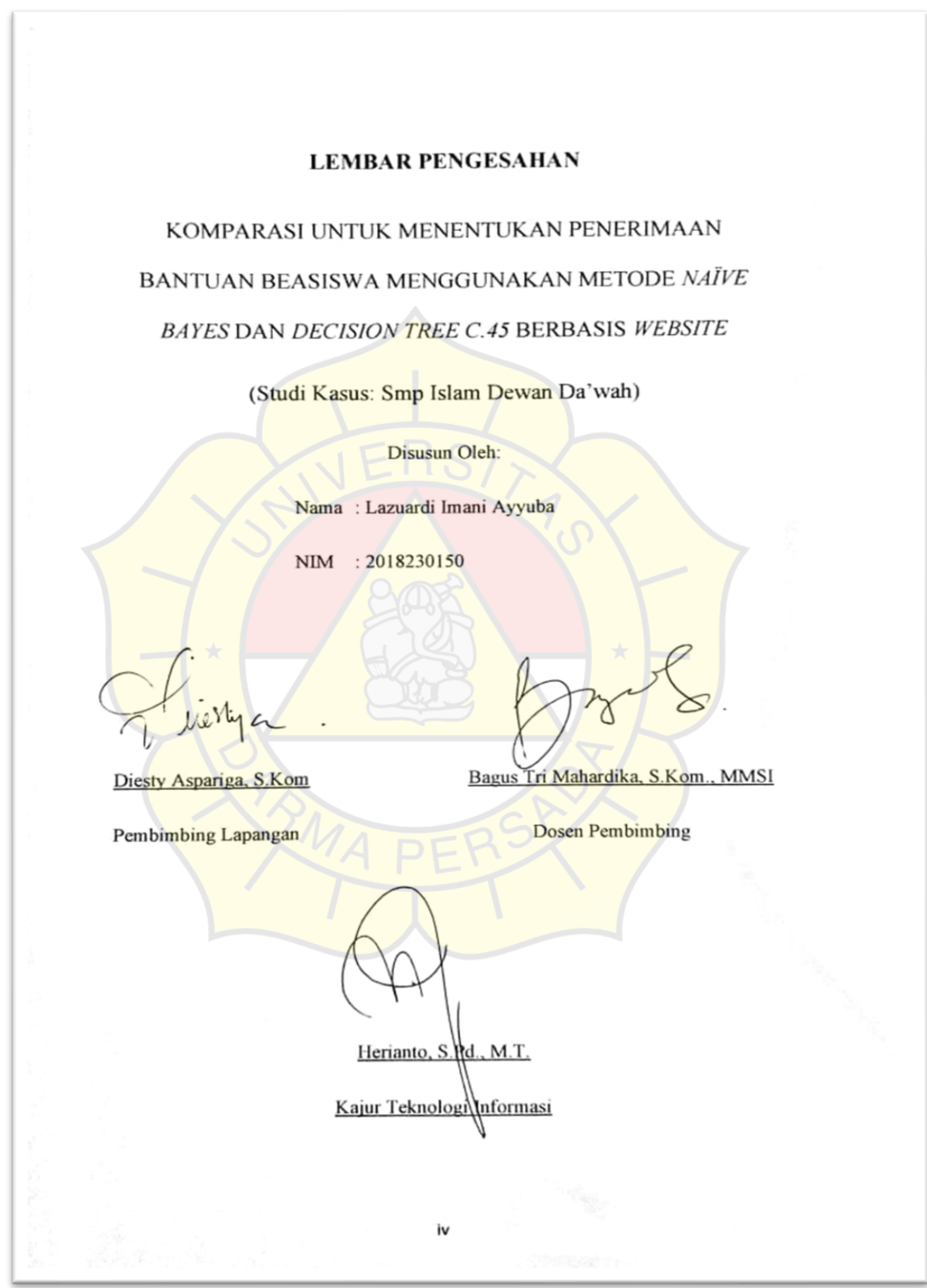

## **LEMBAR PENGUJI**

**LEMBAR PENGUJI** Laporan SKRIPSI yang berjudul: "Komparasi Untuk Menentukan Penerimaan Bantuan Beasiswa Menggunakan Metode Naïve Bayes dan Decision Tree C.45 Berbasis Website (Studi Kasus: Smp Islam Dewan Da'wah)" Ini telah diujikan pada tanggal: 23 Februari 2023 Penguji II Penguji I from Adam Arif Budiman, S.T., M.Kom. S.Kom., MMSI Aji Setiawan Penguji III Andi Susilo, S.Kom., M.T.I.

#### **KATA PENGANTAR**

Puji syukur penulis limpahkan kehadirat Allah SWT yang telah memberikan rahmat dan karunia-Nya sehingga penulis dapat menyelesaikan laporan tugas akhir dengan judul "KOMPARISASI UNTUK MENENTUKAN PENERIMAAN BANTUAN BEASISWA MENGGUNAKAN METODE *NAÏVE BAYES* DAN *DECISION TREE C.45* (Studi kasus: Smp Islam Dewan Da'wah)". Pada penyusunan laporan tugas akhir ini bertujuan untuk memenuhi salah satu syarat dalam menyelesaikan program studi strata 1 (S1) pada jurusan Teknologi Informasi di Fakultas Teknik Darma Persada.

Penulis sangat menyadari bahwa banyaknya kekurangan dalam menyusun sebuah laporan pada tugas akhir ini. Oleh karena itu, penulis menerima semua pendapat atau saran yang membangun serta dapat memenuhi syarat yang diperlukan.

Dalam kesempatan ini, penulis ingin menyampaikan rasa hormat dan terima kasih kepada semua pihak yang telah memberikan bimbingan dan bantuan yang sanagat berharga dalam menyelesaikan laporan tugas akhir ini.

Penulis mengucapkan terima kasih yang sebesar-besarnya kepada:

- 1. Bapak Dr. Ade Supriatna, M.T., selaku Dekan Fakultas Teknik Universitas Darma Persada.
- 2. Bapak Herianto, S.Pd., M.T., selaku Keetua Jurusan Teknologi Informasi Universitas Darma Persada.
- 3. Bapak Bagus Tri Mahardika, S.Kom., MMSI., selaku dosen pembimbing yang telah meluangkan waktu dan pikirannya untuk memberikan bimbingan saat penyusunan laporan tugas akhir ini dari awal hingga akhir pembuatan.
- 4. Kepada seluruh dosen dan staff Teknologi Informasi Universitas Darma Persada yang pernah memberikan pelajaran baik dalam kelas maupun diluar kelas.
- 5. Khususnya penulis ingin mengucapkan terima kasih yang sebesar-besarnya dan mempersembahkan karya ini kepada kedua orang tua, kakak-kakak dan adik saya yang senantiasa selalu memberikan dukungan yang begitu besar dan berarti sehingga dapat menyelesaikan tugas akhir ini.
- 6. Teman-teman Angkatan 2018 Universitas Darma Persada yang telah membantu dan memberikan semangat.
- 7. Teman-teman yang memberikan motivasi, khususnya teman-teman dari Posyandu Travel, Ciloy, dan AH team.

Akhir kata, semoga laporan ini dapat menambahkan wawasan bagi para pembaca dan dapat dijadikan sebagai referensi untuk penulisan laporan yang lain pada program studi Teknologi Informasi Universitas Darma Persada.

Jakarta, 20 Januari 2023

Lazuardi Imani Ayyuba

#### **ABSTRAK**

Smp Islam Dewan Da'wah merupakan salah satu sekolah swasta yang terletak di daerah Tambun Selatan, Sekolah ini mempunyai banyak siswa/siswi berprestasi. Oleh karena itu, penentuan beasiswa harus mempertimbangkan multifaktor yang sebagaimana pihak penerima beasiswa sudah sesuai dengan kriterianya. Metode *data mining* untuk klasifikasi dapat digunakan untuk membantu meningkatkan kecepatan dan ketepatan dalam penentuan penerimaan beasiswa. Algoritma *Naïve Bayes* dan *Decision Tree C.45* mempunyai tingkat akurasi yang berbeda dalam menentukan proses penentuan beasiswa. Penelitian menggunakan *data set* yang memiliki tujuh kriteria penentu, yaitu prestasi, penghasilan orang tua, status, nilai bahasa Indonesia, nilai agama, nilai matematika dan bahasa Inggris. Berdasarkan hasil pengujian dengan mekomparisasikan dua algoritma tersebut metode *Decision Tree C.45* memberikan hasil yang lebih baik dibanding *Naïve Bayes*.

**Kata Kunci**: *Komparisasi, C45, Naïve Bayes, Klasifikasi*.

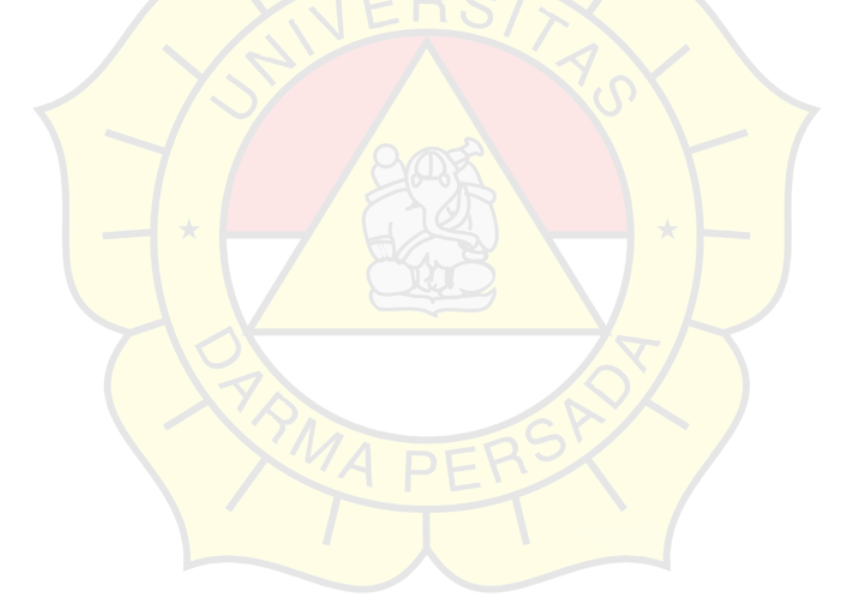

# **DAFTAR ISI**

**JUDUL** 

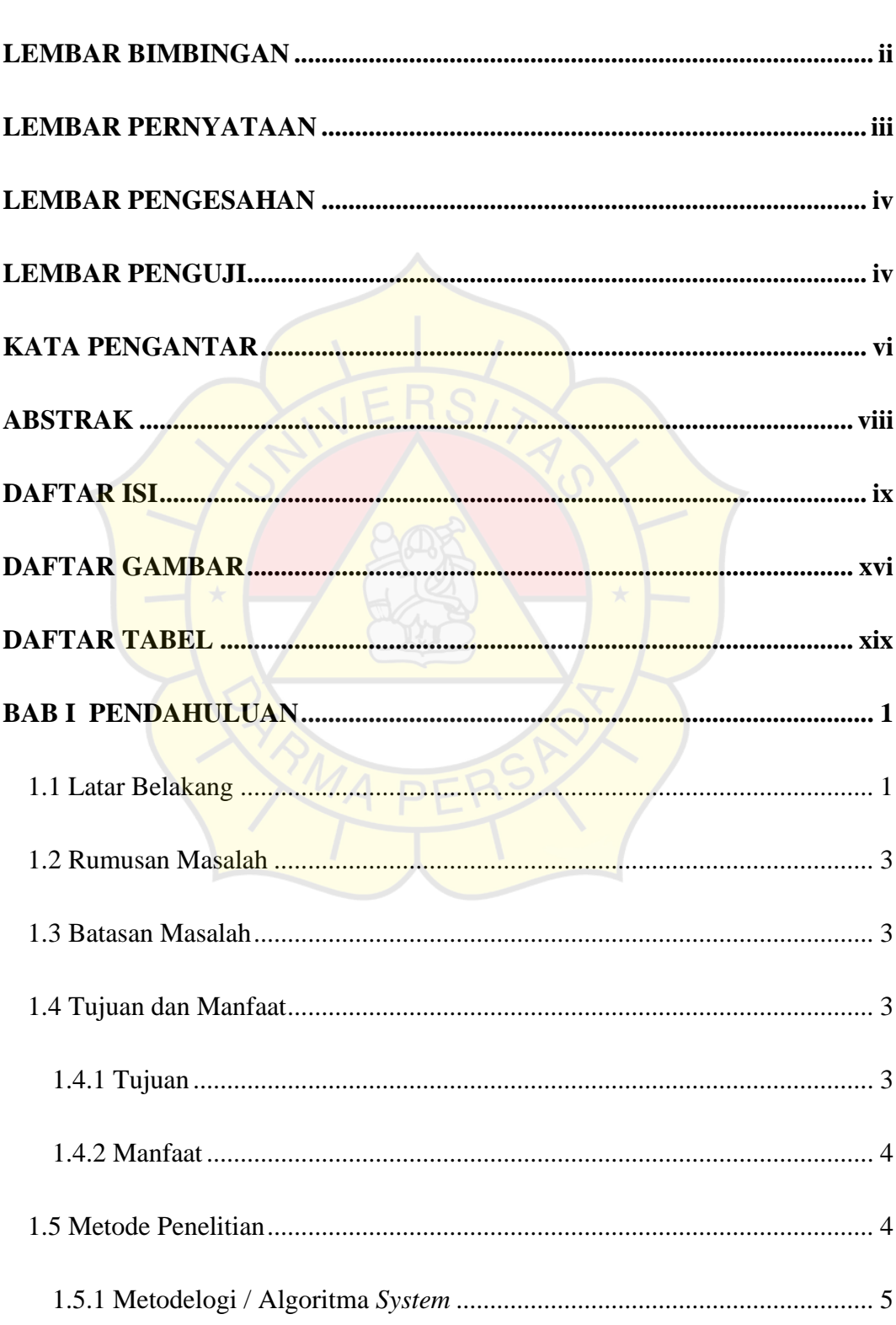

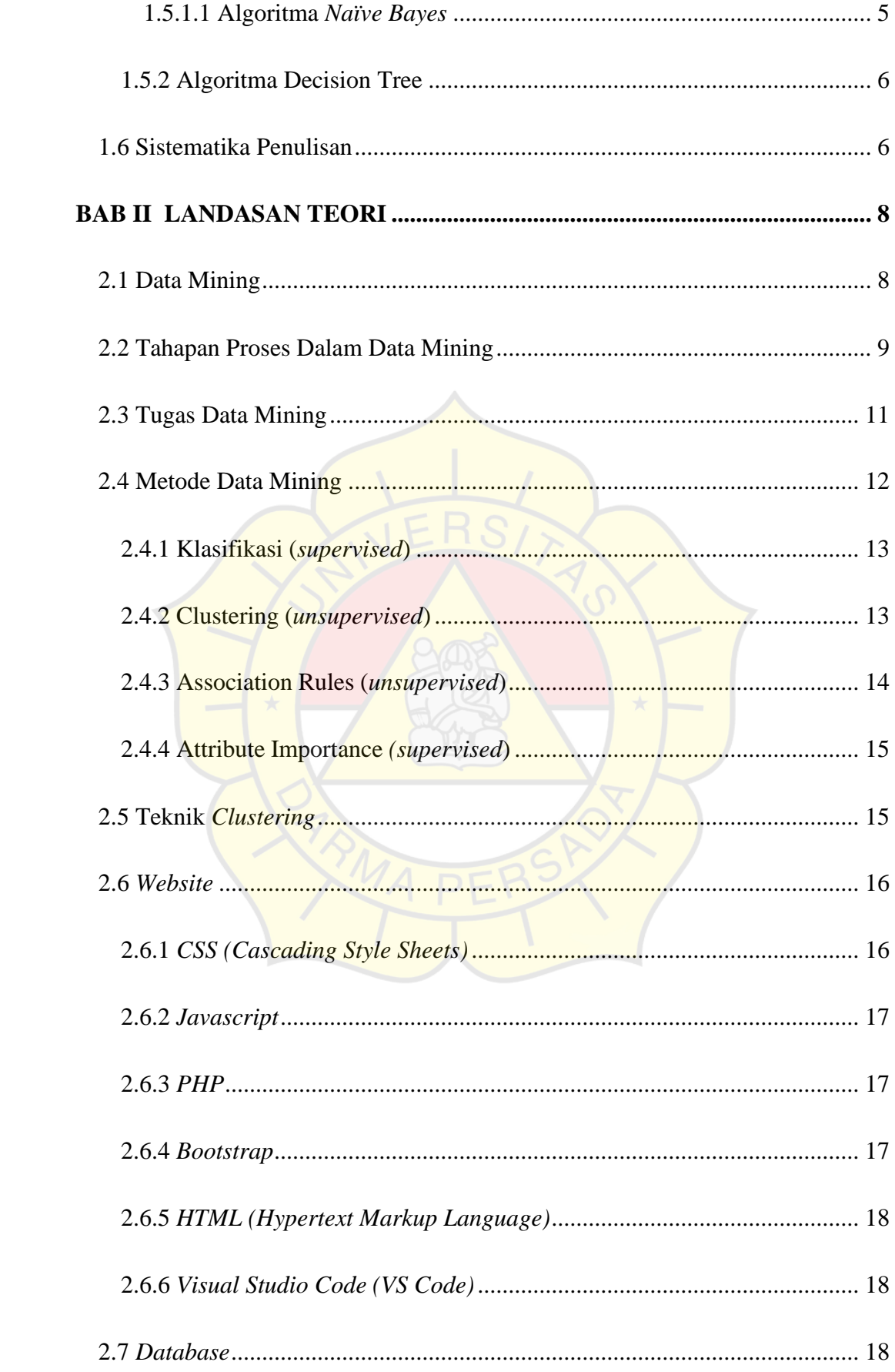

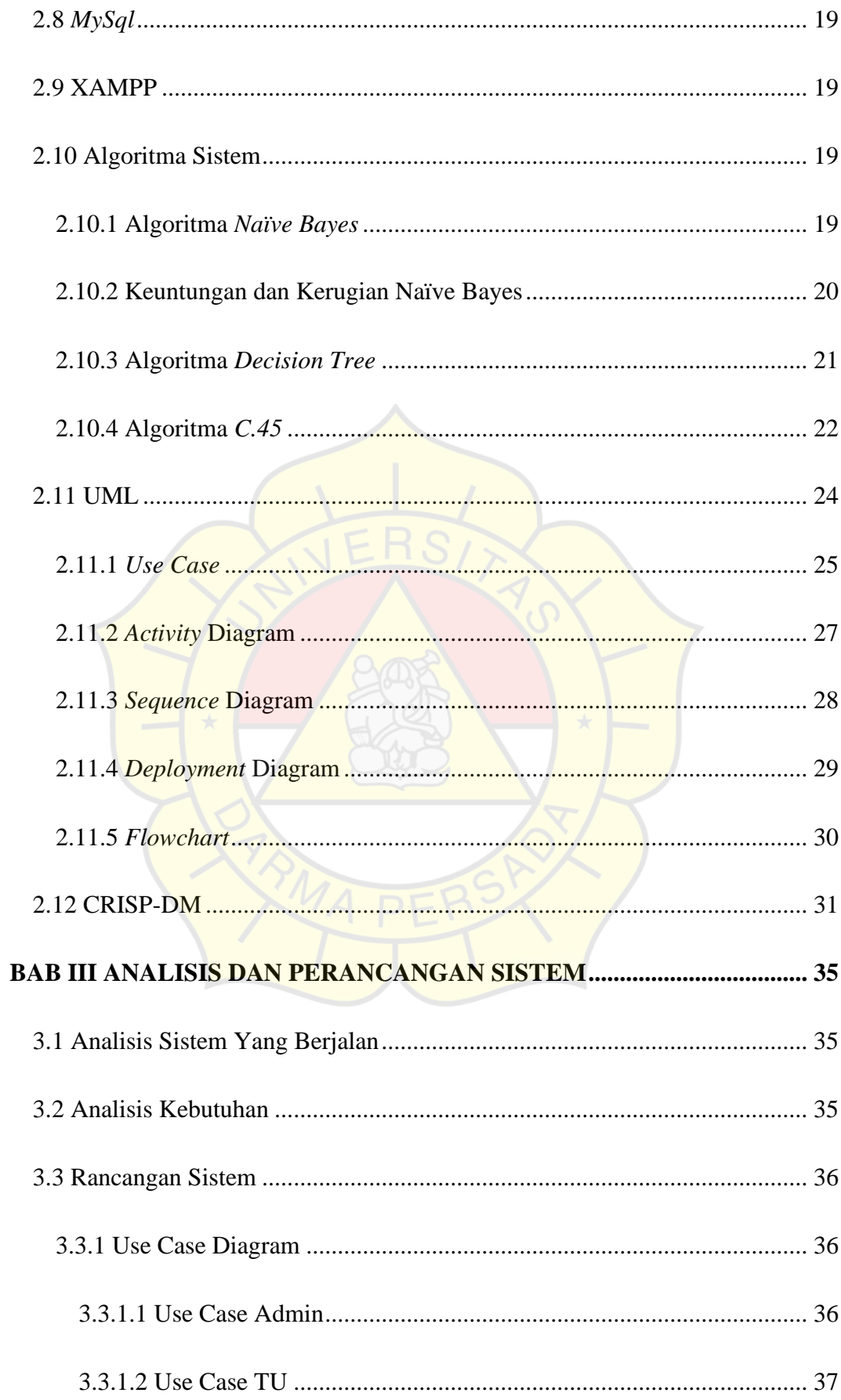

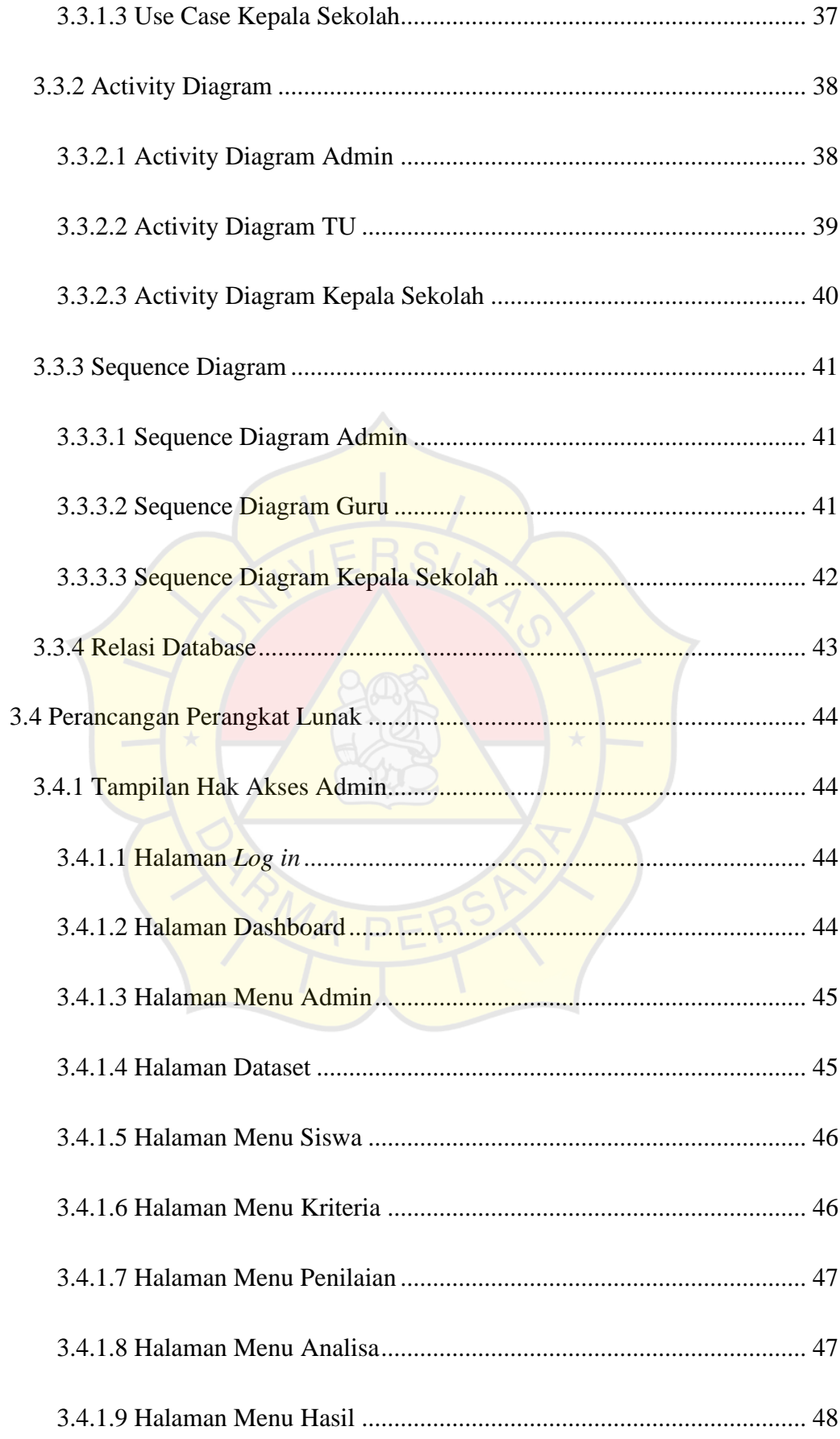

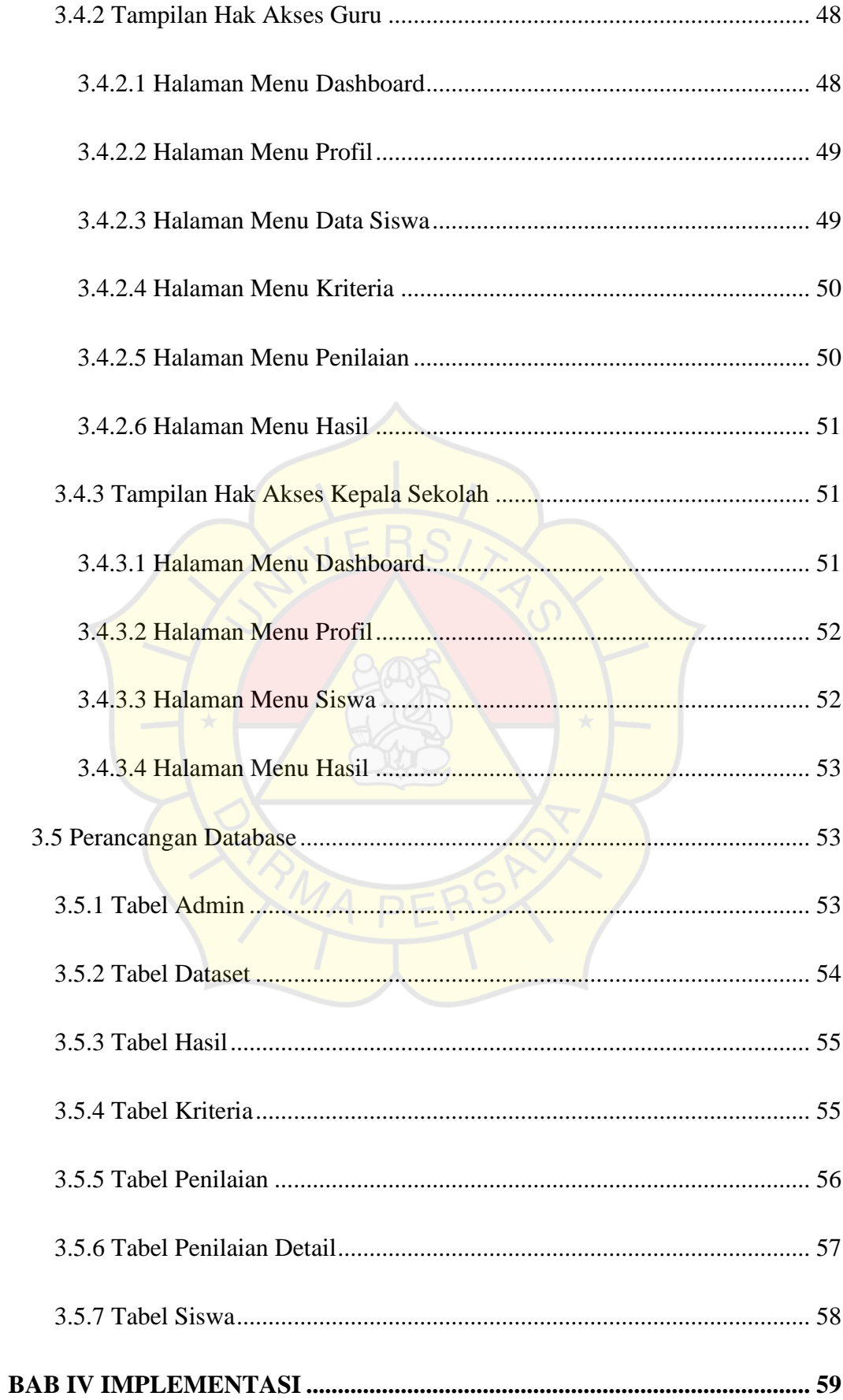

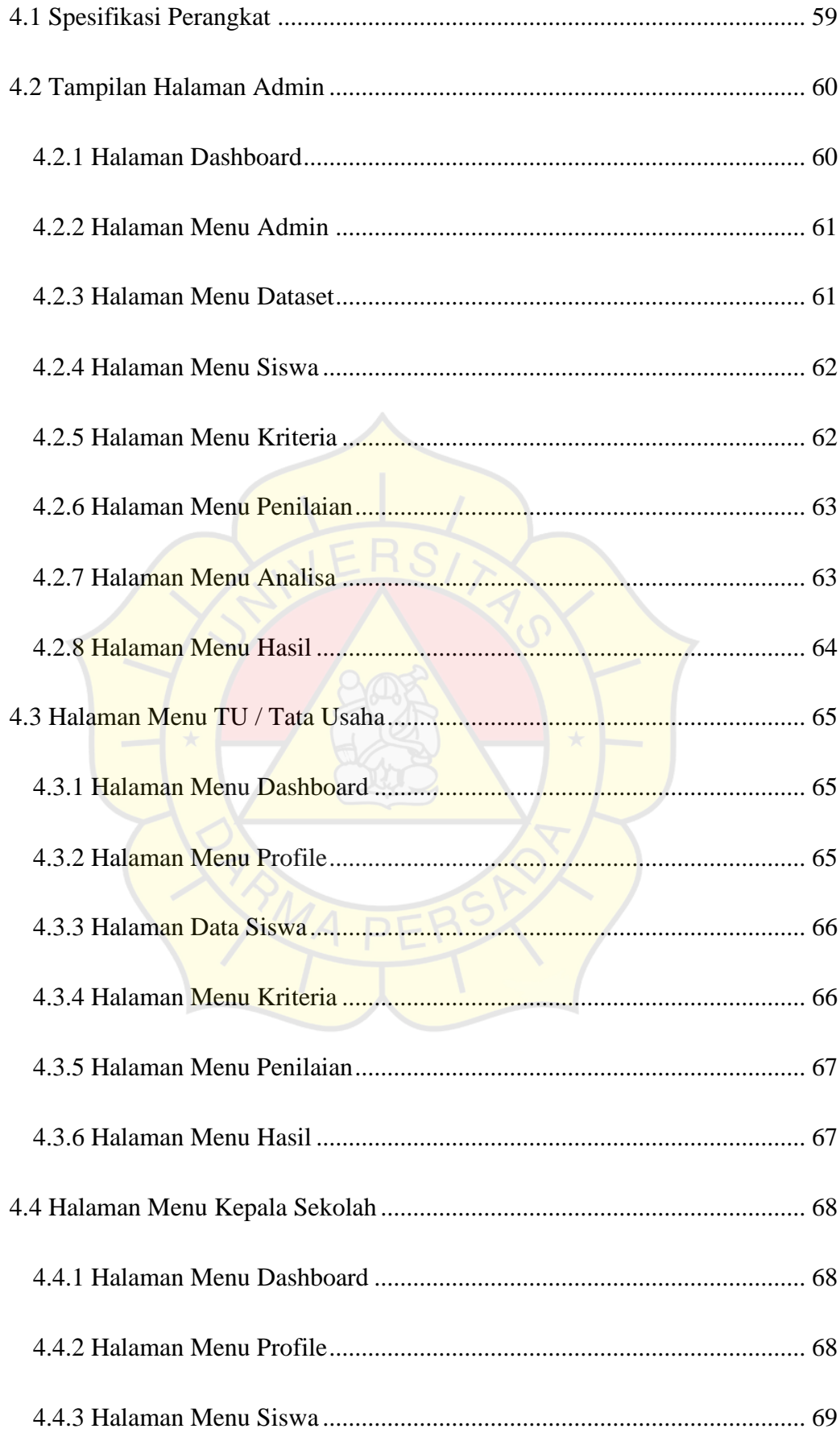

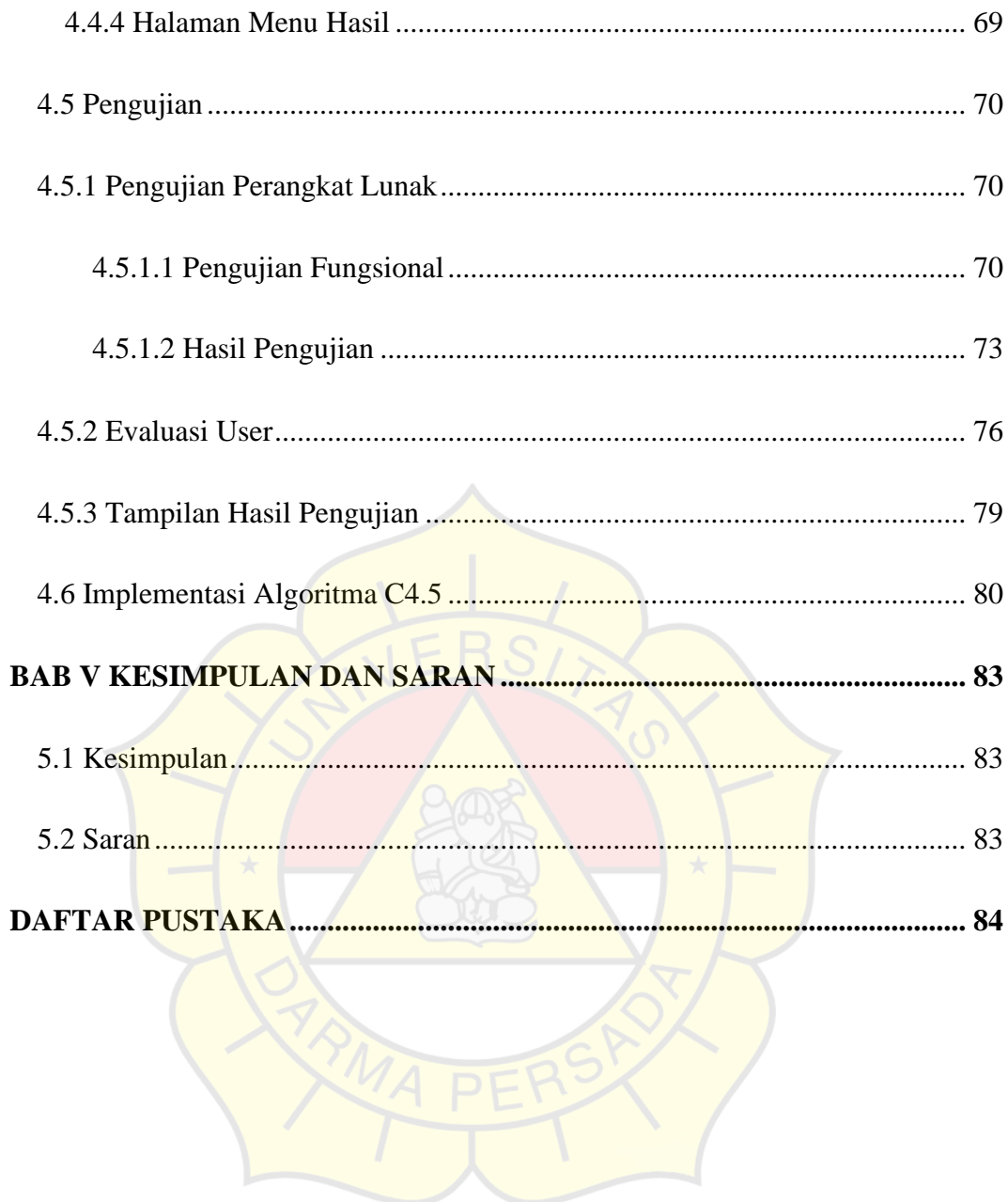

#### **DAFTAR GAMBAR**

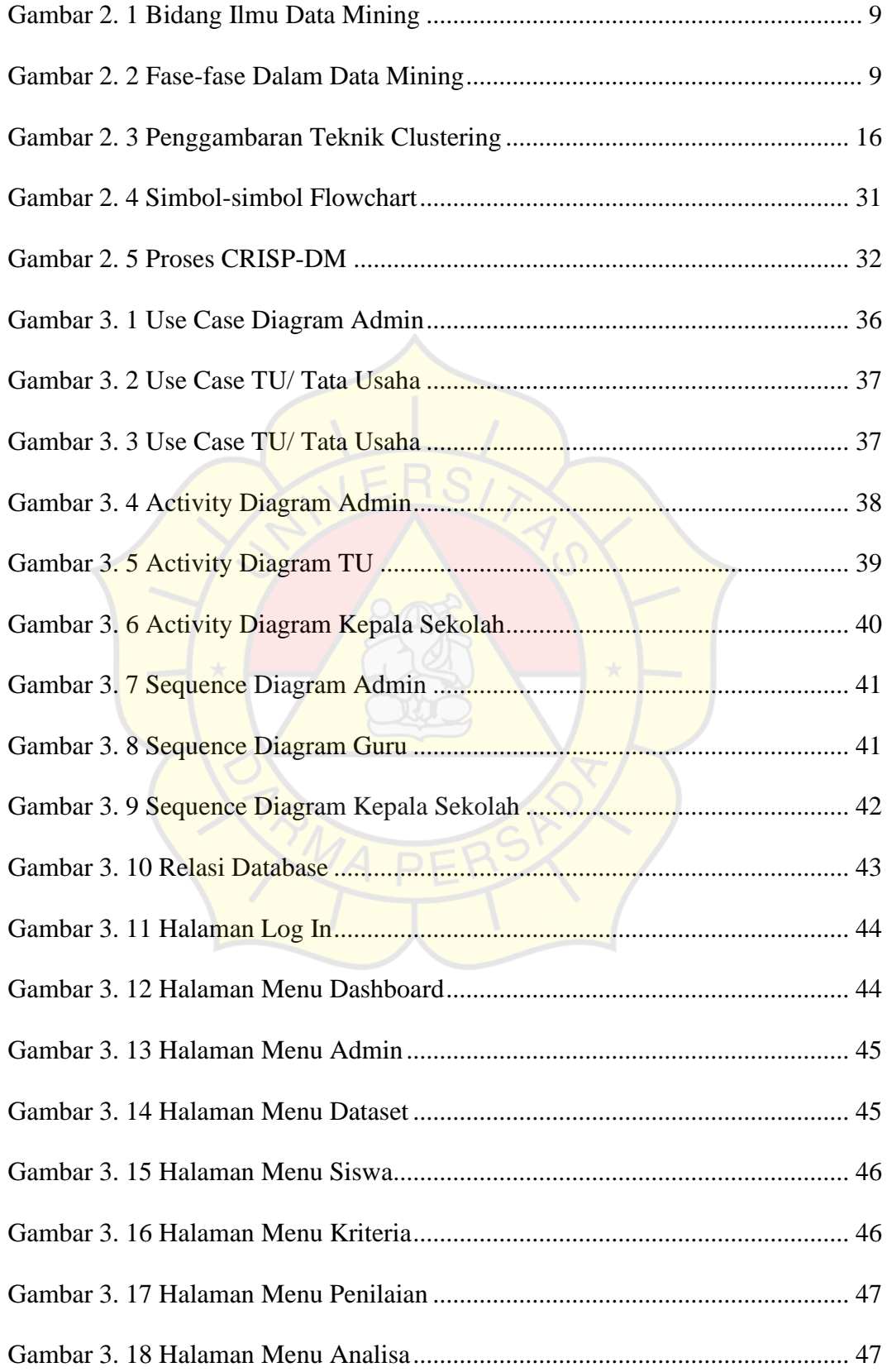

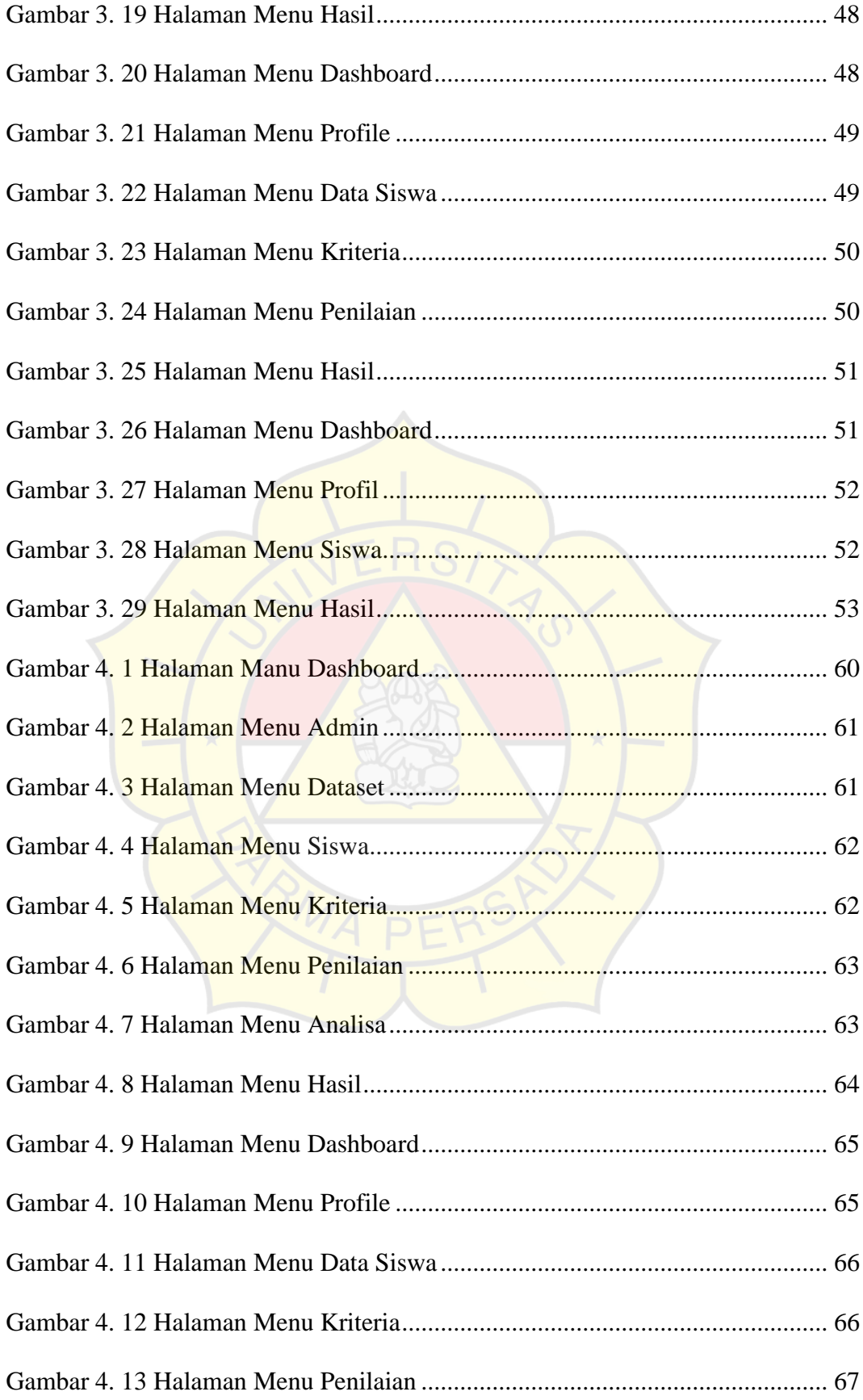

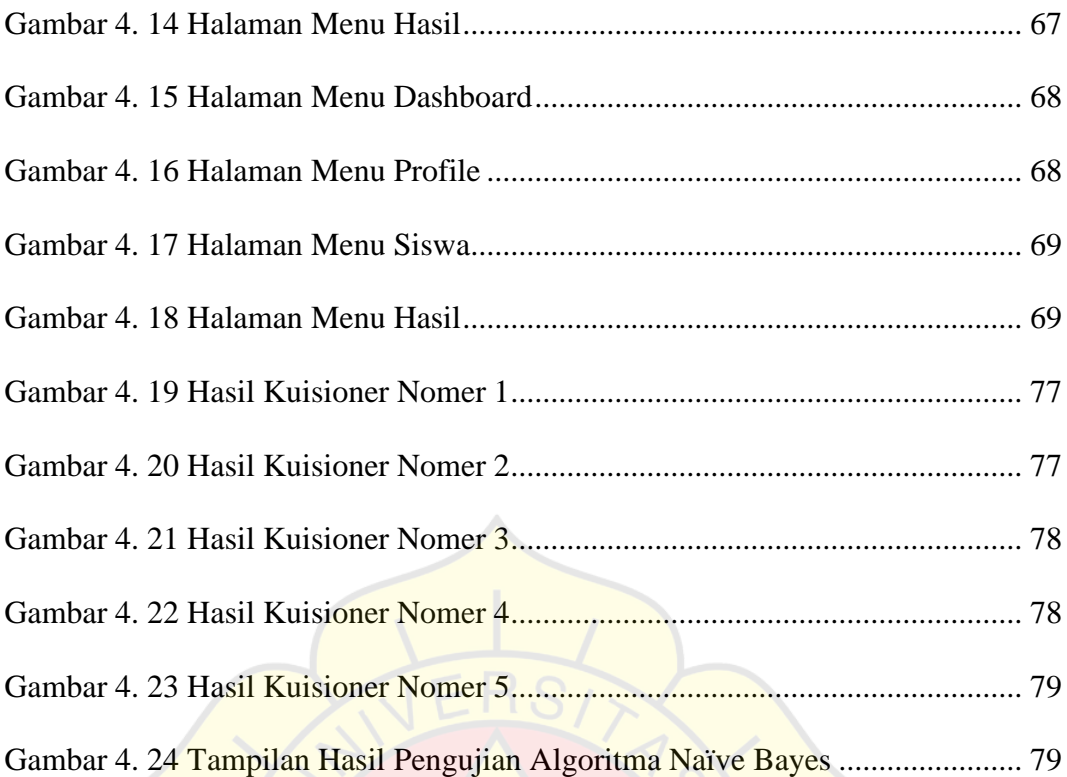

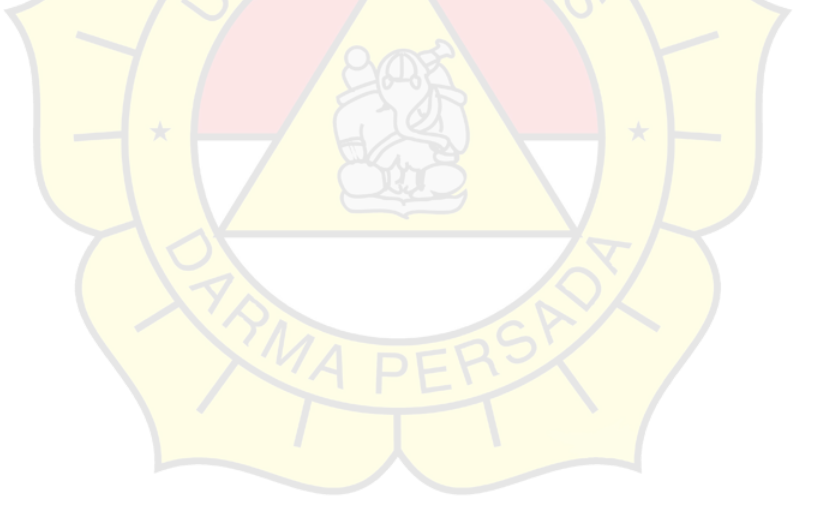

#### **DAFTAR TABEL**

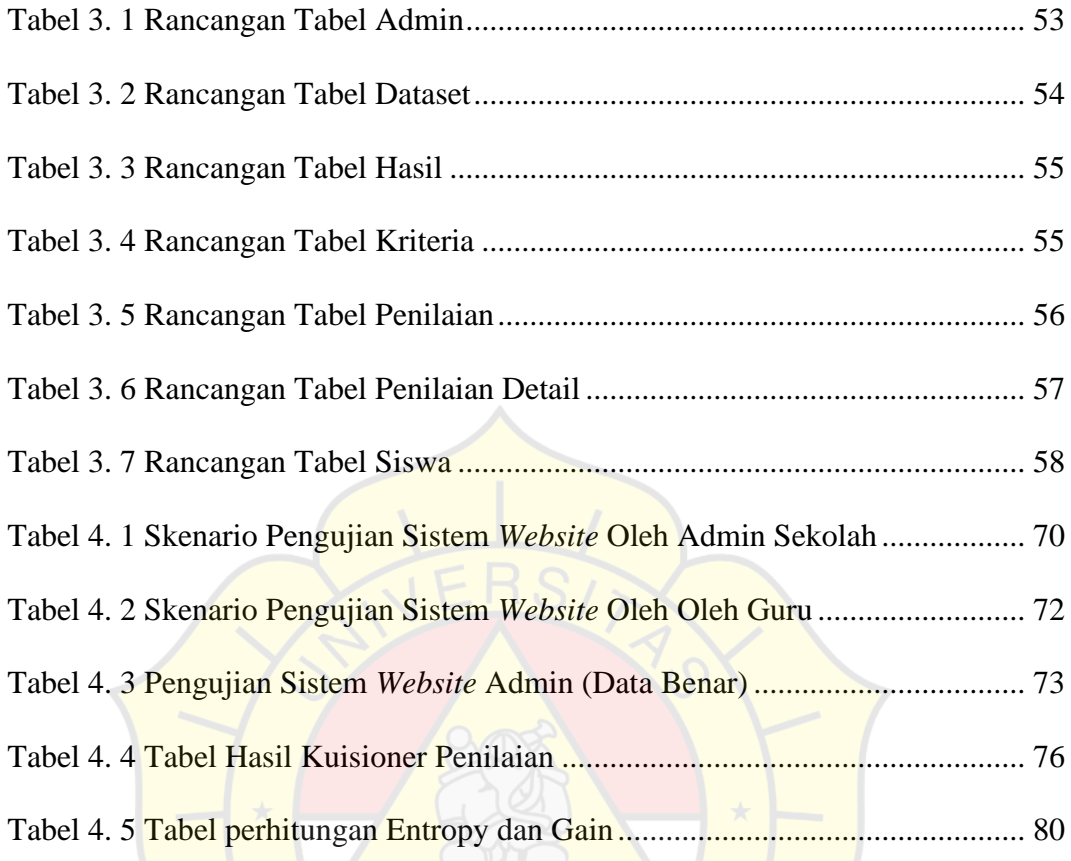